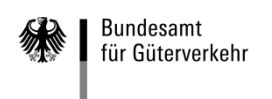

# **Ausfüllhilfe**

## **zum (Teil-)Verwendungsnachweis (Antrag auf Auszahlung) für Ausbildungsmaßnahmen zum Berufskraftfahrer der Förderperiode 2019**

Die **Formulare zur Beantragung** der Auszahlung von bewilligten Ausbildungsmaßnahmen gliedern sich in die drei folgenden Vordrucke:

## **1. Verwendungsnachweis (Antrag auf Auszahlung)**

## **2. Kontrollformular (Pflichtanlage)**

Nur mit Unterschrift auf dem Kontrollformular ist Ihr (Teil-)Verwendungsnachweis rechtsverbindlich gestellt. Übermitteln Sie das Kontrollformular möglichst gleichzeitig mit dem Antrag auf Auszahlung über das elektronische Antragsportal, so kann der (Teil-)Verwendungsnachweis beschleunigt bearbeitet werden.

## **3. Anlage 1**

Wenn die Auszahlung für mehr als fünf Auszubildende beantragt wird, nutzen Sie bitte die Anlage 1 um weitere Auszubildende aufzuführen.

Des Weiteren sind dem jeweiligen Teilverwendungsnachweis folgende Nachweise beizufügen:

- Eine aktuelle Gehaltsabrechnung.

- Eine Bestätigung der zuständigen Stelle, dass das Ausbildungsverhältnis weiterhin besteht.

Bei Vorlage des abschließenden Verwendungsnachweises sind diesem folgende Nachweise beizufügen:

- Die letzte Gehaltsabrechnung.

- Prüfungsnachweis (Prüfungszeugnis/ Ergebnismitteilung der Abschlussprüfung).

## **Wichtige Hinweise:**

Der Antrag auf Auszahlung ((Teil-)Verwendungsnachweis) für durchgeführte Ausbildungsmaßnahmen sowie die Übermittlung des Kontrollformulars, der Anlagen zum (Teil-)Verwendungsnachweis und Nachweise sind ausschließlich auf elektronischem Wege über das eService-Portal des Bundesamtes auf der Internetseite [https://antrag-gbbmvi.bund.de](https://antrag-gbbmvi.bund.de/) möglich.

Eine ausführliche Bedienungsanleitung zum elektronischen Antragsportal können Sie nach der Anmeldung im eService-Portal aufrufen (siehe Rubrik "Kontakt und Bedienungsanleitung"). Weitere Informationen und Antworten auf häufig gestellte Fragen (FAQ) finden Sie unter [www.bag.bund.de](http://www.bag.bund.de/) .

Ein (Teil-)Verwendungsnachweis darf nur Angaben zu den Auszubildenden eines Zuwendungsbescheides enthalten. Deshalb ist für jeden Zuwendungsbescheid ein separater (Teil-)Verwendungsnachweis unter Bezugnahme auf die jeweilige Antrags-ID und ggf. auf das Geschäftszeichen vorzulegen.

## **Beachten Sie die Fristen zur Vorlage der (Teil-)Verwendungsnachweise:**

**Teilverwendungsnachweise** sind jeweils innerhalb der ersten zwei Monate eines Kalenderjahres für die absolvierten Ausbildungsmonate des vorangegangenen Kalenderjahres vorzulegen. Der **abschließende Verwendungsnachweis** ist innerhalb von zwei Monaten nach dem Ausbildungsende vorzulegen. Die Ausbildung gilt mit dem Tag als beendet, an dem die Auszubildende bzw. der Auszubildende die Abschlussprüfung erfolgreich bestanden hat.

Sofern bewilligte Ausbildungsverhältnisse vorzeitig beendet oder nicht wie bewilligt durchgeführt werden, sind Sie verpflichtet, dies dem Bundesamt unverzüglich mitzuteilen. Nutzen Sie hierfür das Formular "Änderungsmitteilung". Dieses steht Ihnen im eService-Portal des Bundesamtes zur Verfügung.

## **Beispiel:**

Anhand des folgenden Beispiels wird das Ausfüllen der Vordrucke veranschaulicht:

Das Unternehmen Reinhard Wendel Transport GmbH beschäftigt 60 Mitarbeiter, ist Halter von 10 mautpflichtigen schweren Nutzfahrzeugen und betreibt gewerblichen Güterverkehr. Es handelt sich um ein mittleres Unternehmen (siehe "Merkblatt zur Definition KMU").

Dem Unternehmen wurde für die Förderperiode 2019 unter dem Geschäftszeichen (8521.2.001/001#001 – 2019) eine Zuwendung in Höhe von insgesamt 60.000,00 Euro bewilligt.

Wie beantragt durchlaufen zwei Auszubildende die Ausbildung zum Berufskraftfahrer und haben das 1. Kalenderjahr ihrer Ausbildung erfolgreich absolviert.

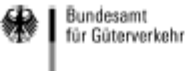

### Verwendungsnachweis

(Antrag auf Auszahlung)

"Ausbildung"

#### Bundesamt für Güterverkehr - Zuwendungsverfahren -

### 2019

nach der Richtlinie über die Förderung von betrieblichen<br>Ausbildungsverhältnissen zum Berufskraftfahrer/zur ifskraftfahrerin in Linternehmen des Güterkraftverkehrs mit

#XXX

für die

Geben Sie bitte durch Ankreuzung an, ob es sich um einen Teilverwendungsnachweis oder den abschließenden Verwendungsnachweis handelt.

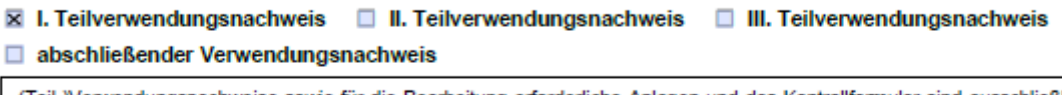

(Teil-)Verwendungsnachweise sowie für die Bearbeitung erforderliche Anlagen und das Kontrollformular sind ausschließlich auf elektronischem Wege über das eService-Portal zu übermitteln. Das Kontrollformular muss unterschrieben auf elektronischem Wege innerhalb von zwei Wochen nach Eingang des elektronischen Verwendungsnachweises beim Bundesamt für Güterverkehr als Bewilligungsbehörde eingehen. Beachten Sie auch die Ausfüllhilfe zum (Teil-)Verwendungsnachweis im eService-Portal.

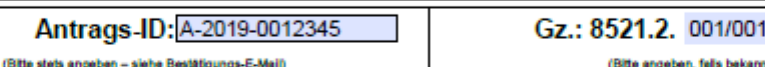

Geben Sie bitte die Antrags-ID, sowie das im Zuwendungsbescheid aufgeführte Geschäftszeichen des Bundesamtes für Güterverkehr ohne die Ziffern nach der Raute (#) an.

1.

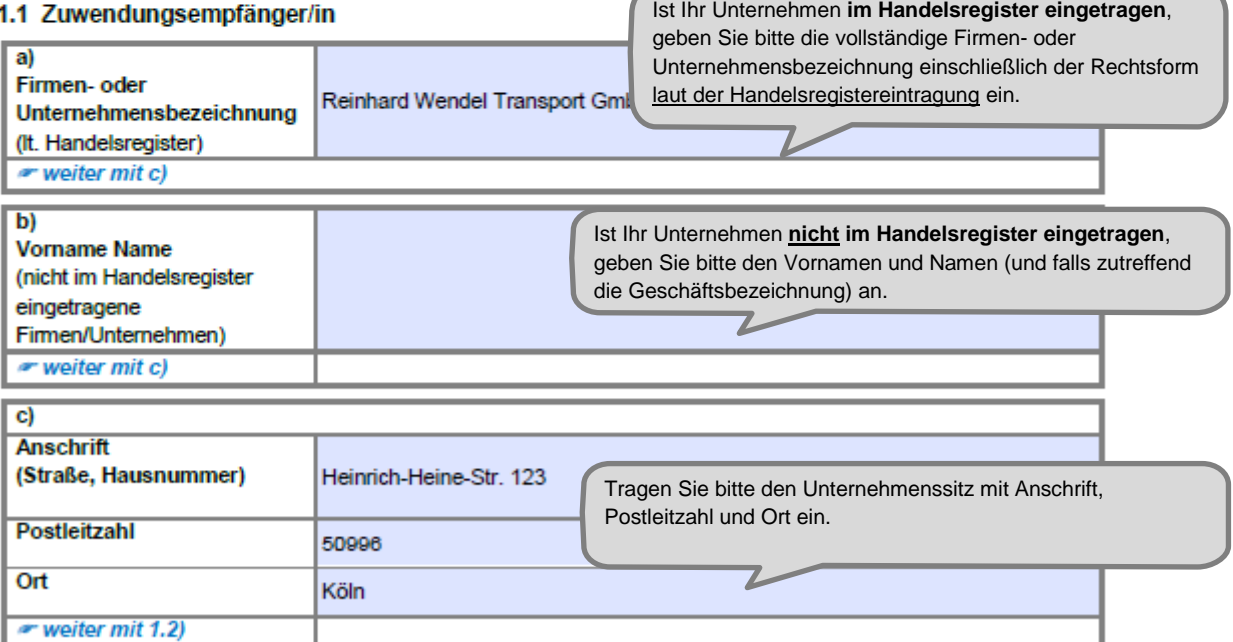

◢

<sup>1</sup> Ein Berufsausbildungsverhältnis endet mit dem Ablauf der Ausbildungszeit [§ 21 Absatz 1 Satz 1 Berufsbildungsgesetz (BBiG)]. Bestehen Auszubildende vor Ablauf der Ausbildungszeit die Abschlussprüfung, so endet das Berufsausbildungsverhältnis mit Bekanntgabe des Ergebnisses durch den Prüfungsausschuss (§ 21 Absatz 2 BBiG).

Stand: 12.09.2018

Änderungen von Unternehmensdaten sind umgehend mitzuteilen. Zur Vereinfachung stellt das Bundesamt für Güterverkehr ein entsprechendes Formular "Änderungsmitteilung" im eService-Portal zur Verfügung.

#### 1.2 Antragstellung auf Auszahlung (Verwendungsnachweis)

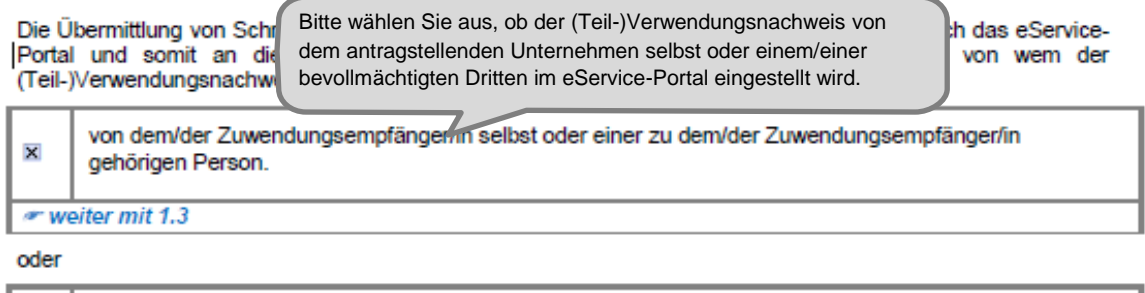

von dem/der nachfolgend unter Ziffer 1.4 zu benennenden Bevollmächtigten (unternehmensexterne Person), den/die der/die Zuwendungsempfänger/in zur Abwicklung des Zuwendungsverfahrens  $\Box$ bevollmächtigt hat. weiter mit 1.4

## 1.3 Ansprechpartner/in (Zuwendungsempfänger/in)

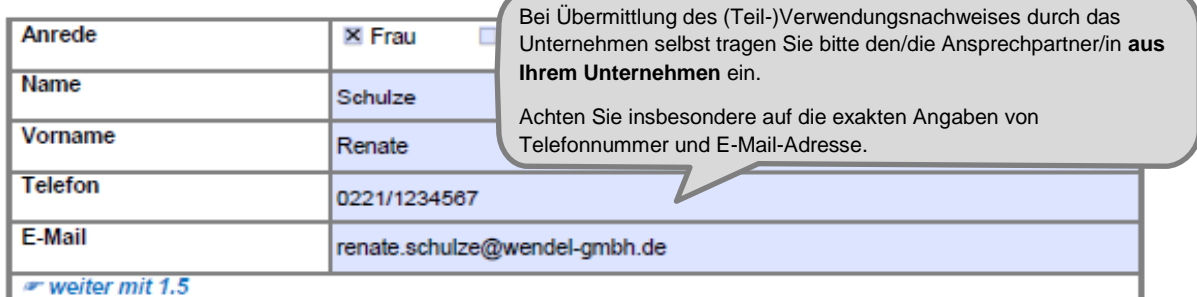

#### 1.4 Bevollmächtigung

Die nachfolgende Tabelle ist nur für unternehmensexterne Personen zu nutzen.

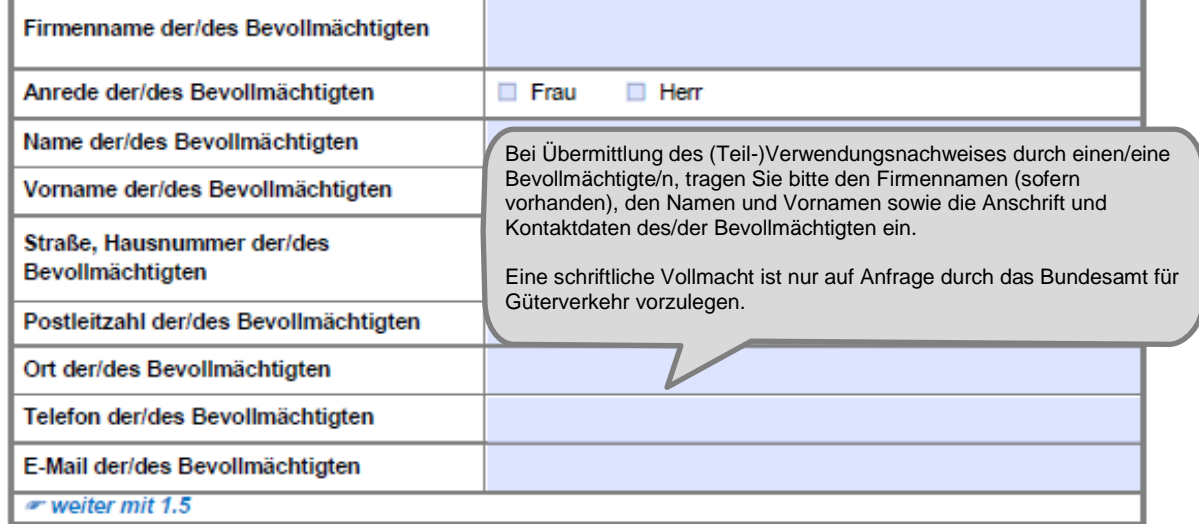

Stand: 12.09.2018

Änderungen zum Ansprechpartner oder zur Kommunikationsverbindung sind umgehend mitzuteilen. Zur Vereinfachung stellt das Bundesamt für Güterverkehr ein entsprechendes Formular "Änderungsmitteilung" im eService-Portal zur Verfügung.

 $\overline{a}$ 

#### 1.5 Bankverbindung (Zuwendungsempfänger/in)

Bankverbindung des antragstellenden Unternehmens. IBAN und BIC sind ohne Leerzeichen einzutragen. Änderungen der Bankverbindung sind in Ihrem eigenen Interesse umgehend mitzuteilen. Zur Vereinfachung stellt das Bundesamt für Güterverkehr ein entsprechendes Formular "Änderungsmitteilung" zur

Bitte erfassen Sie die korrekte und vollständige deutsche

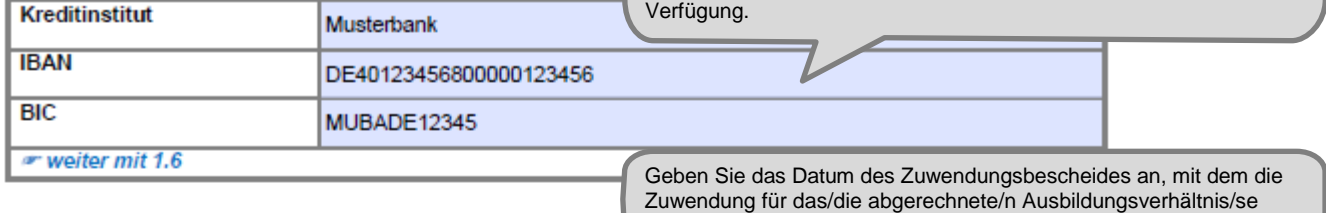

bewilligt wurde.

#### 1.6 Zuwendungsdaten

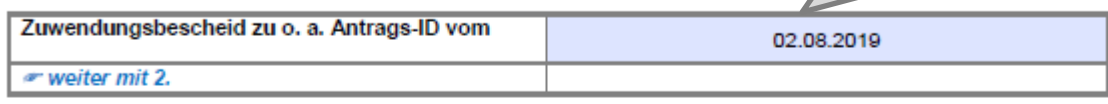

#### 2. Sachbericht

Geben Sie neben den persönlichen Angaben zu der/dem/den Auszubildenden den für die (Teil-)Auszahlung maßgeblichen Zeitraum an.

Werden mehr als fünf Ausbildungsverhältnisse abgerechnet, benutzen Sie ausschließlich die hierfür vorgesehene Anlage 1 zu diesem (Teil-)Verwendungsnachweis.

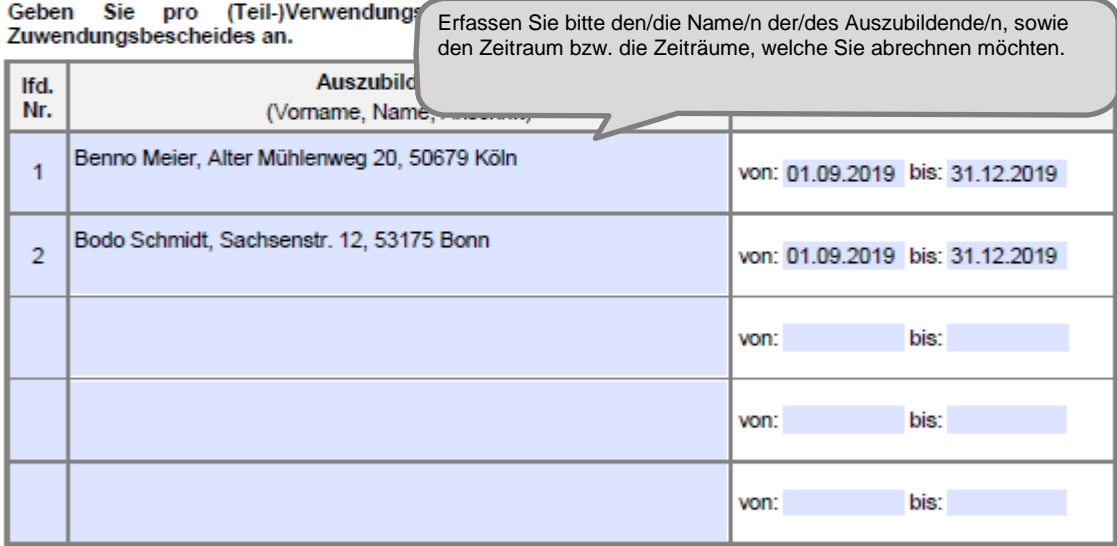

Geben Sie durch Ankreuzung an, welche zu erbringenden Nachweise für den Abrechnungszeitraum (die absolvierten Ausbildungsmonate) dem (Teil-)Verwendungsnachweis beigefügt sind:

X Es handelt sich um einen Teilverwendungsnachweis. Diesem sind beigefügt:

Bestätigung der zuständigen Stelle nach dem Berufsbildungsgesetz (z. B. IHK) über das weitere  $\pmb{\times}$ Bestehen des Ausbildungsverhältnisses

und

 $\pmb{\times}$ eine Gehaltsabrechnung des auf den A

> Bei Vorlage eines Teilverwendungsnachweises geben Sie bitte dies durch Ankreuzung an. Kreuzen Sie bitte ebenfalls die beizufügenden Nachweise an.

- Es handelt sich um einen abschließenden Verwendungsnachweis nach Abschluss der Ausbildung. Diesem sind beigefügt:
	- П der Prüfungsnachweis (Abschlussze

die letzte Gehaltsabrechnung.

Bei Vorlage eines abschließenden Verwendungsnachweises geben Sie dies bitte durch Ankreuzung an. Kreuzen Sie bitte ebenfalls die beigefügten Nachweise an.

#### Hinweis zur Mitteilungspflicht (Nutzung Änderungsmitteilung/Verzicht auf Förderung):

Sofern bei der Durchführung von Maßnahmen Änderungen gegenüber dem Antrag bzw. der Bewilligung It. Zuwendungsbescheid eingetreten sind, erläutern Sie diese im Formular "Änderungsmitteilung/Verzicht auf Förderung". Dieses steht Ihnen im eService-Portal des Bundesamtes zur Verfügung.

weiter mit 3.

und

П

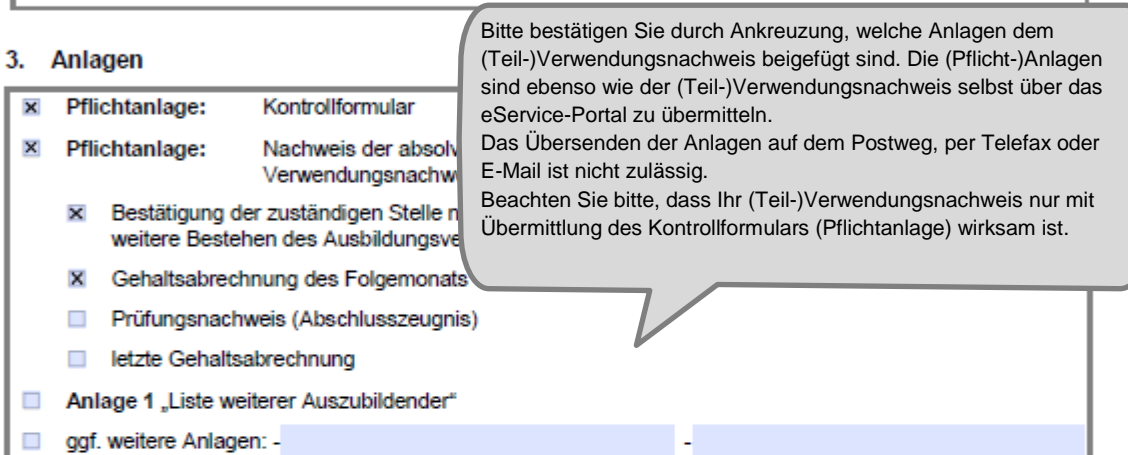

Sämtliche Angaben sind subventionserhebliche Tatsachen im Sinne des § 264 Strafgesetzbuch (StGB) und Verstöße sind strafbewährt. Lesen Sie die Erklärungen daher sorgfältig durch. Diese sind zu beachten und einzuhalten.

#### 4. Erklärungen

#### Ich/Wir erkläre/n.

- die Verordnung (EU) Nr. 651/2014 der Kommission vom 17. Juni 2014 zur Feststellung der Vereinbarkeit bestimmter Gruppen von Beihilfen mit dem Binnenmarkt in Anwendung der Artikel 107 und 108 des Vertrages über die Arbeitsweise der Europäischen Union zur Kenntnis genommen zu haben und als verbindlich anzuerkennen:
- die Richtlinie über die Förderung von betrieblichen Ausbildungsverhältnissen zum Berufskraftfahrer/zur Berufskraftfahrerin in Unternehmen des Güterkraftverkehrs mit schweren Nutzfahrzeugen vom 05. Januar 2016 zur Kenntnis genommen zu haben und als verbindlich anzuerkennen;
- die Hinweise und Informationen auf der Internetseite des Bundesamtes für Güterverkehr unter www.baq.bund.de zur Kenntnis genommen zu haben;
- die Nebenbestimmungen des zugrundeliegenden Zuwendungsbescheides beachtet zu haben;
- die Zahlungen nicht eingestellt zu haben und dass über mein/unser Vermögen kein Insolvenzverfahren unmittelbar bevorsteht, beantragt oder eröffnet ist bzw. keine Vermögensauskunft nach § 802 c Zivilprozessordnung (ZPO) oder § 284 Abgabenordnung (AO) abgegeben wurde bzw. keine Verpflichtung zu deren Abgabe besteht:
- dass es sich bei dem antragstellenden Unternehmen nicht um ein Unternehmen in Schwierigkeiten handelt [vgl. Art. 1 Abs. 4 lit. c) i. V. m. Art. 2 Abs. 18 VO (EU) Nr. 651/2014 vom 25.06.2014];

 $(...)$ 

 $\overline{a}$ 

Stand: 12.00.2018

Sie werden gelöscht, sobald und soweit sie für die Bearbeitung Ihres (Teil-)Verwendungsnachweises nicht mehr benötigt werden.

Mit Ihrer Unterschrift auf dem Kontrollformular zu diesem Antrag willigen Sie ein, dass das Bundesamt für Güterverkehr Ihre darin enthaltenen personenbezogenen Daten verarbeitet, soweit dies zum Zweck der Antragsbearbeitung erforderlich ist.

Sie können diese Einwilligung jederzeit gegenüber der verantwortlichen Stelle widerrufen. In diesem Fall ist dem Bundesamt für Güterverkehr allerdings eine Weiterbearbeitung Ihres (Teil-)Verwendungsnachweises nicht mehr möglich.

Bei Fragen speziell zum Datenschutz einschließlich Ihrer Rechte als betroffene Person können Sie über folgende E-Mail-Adresse Kontakt mit uns aufnehmen: mailto:datenschutz@bag.bund.de. Detailliertere Informationen hierzu finden Sie auch auf der Internetseite des Bundesamtes für Güterverkehr www.baq.bund.de.

weiter mit 6.

#### 6. Unterschrift

Die Unterschrift für diesen (Teil-)Verwendungsnachweis ist auf dem Kontrollformular zu leisten, das im eService-Portal zum Download (als Pflichtanlage) zur Verfügung steht.

Das unterschriebene und mit Firmenstempel versehene Kontrollformular ist über das eService-Portal an das Bundesamt für Güterverkehr zu übermitteln.

Hinweis: Nur mit Unterschrift auf dem Kontrollformular ist Ihr Verwendungsnachweis rechtsverbindlich gestellt.

> Das unterschriebene und mit Firmenstempel versehene Kontrollformular ist möglichst gleichzeitig mit dem (Teil-)Verwendungsnachweis zu übermitteln, so kann der (Teil-)Verwendungsnachweis beschleunigt bearbeitet werden. Spätestens innerhalb von zwei Wochen nach Übermittlung des (Teil-)Verwendungsnachweises ist das Kontrollformular zu übermitteln.

> > Stand: 12.09.2018

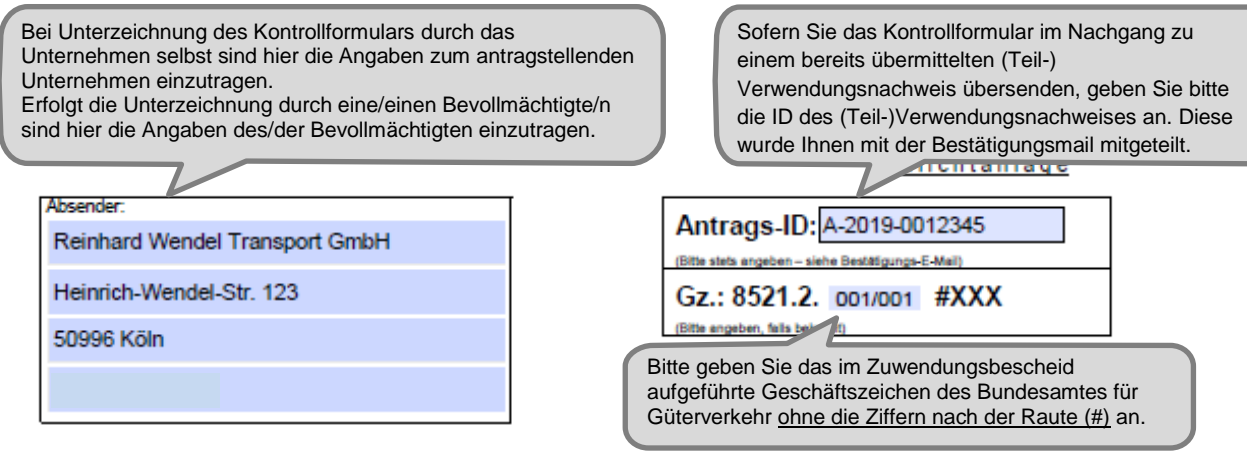

Bundesamt für Güterverkehr - Zuwendungsverfahren -

Staatliche Förderung der Ausbildung in Unternehmen des Güterkraftverkehrs mit schweren Nutzfahrzeugen - Förderperiode 2019

## Kontrollformular zum (Teil-)Verwendungsnachweis

Der elektronische (Teil-)Verwendungsnachweis gilt erst als rechtswirksam und fristgerecht gestellt, wenn das dazugehörige Kontrollformular innerhalb von zwei Wochen nach Eingang des elektronischen (Teil-)Verwendungsnachweises beim Bundesamt eingeht. Das Kontrollformular ist nach Prüfung der unten stehenden Angaben mit rechtsverbindlicher Unterschrift und mit dem Firmenstempel versehen über das eService-Portal zu übersenden.

#### Erklärungen:

Ich/Wir erkläre/n hiermit, dass der (Teil-)Verwendungsnachweis auf elektronischem Wege über das eService-Portal von mir/von unserem Unternehmen eingereicht wird/wurde. Ich versichere/Wir versichern die Richtigkeit der auf elektronischem Wege über das eService-Portal übermittelten Daten.

Mit rechtsverbindlicher Unterschrift bestätige/n ich/wir die Abgabe  $(Teil-)$ der im Verwendungsnachweis aufgeführten Erklärungen und mache/n mir/uns diese zu Eigen.

Mir/uns ist bekannt, dass es sich bei den im (Teil-)Verwendungsnachweis gemachten Angaben und abgegebenen Erklärungen um subventionserhebliche Tatsachen im Sinne des § 264 des Strafgesetzbuches handelt.

Signature &

Köln, 14.01.2020

Ort, Datum

Unterschrift der Antragstellerin/des Antragstellers oder der/des gesetzlichen Vertreterin/Vertreters

**Junior Terror 2018** 

Das unterschriebene und mit Firmenstempel versehene Kontrollformular ist möglichst gleichzeitig mit dem (Teil-)Verwendungsnachweis zu übermitteln, so kann der (Teil-)Verwendungsnachweis beschleunigt bearbeitet werden. Spätestens innerhalb von zwei Wochen nach Übermittlung des (Teil-)Verwendungsnachweises ist das Kontrollformular zu übermitteln.

## **Pflichtanlage zum Teilverwendungsnachweis: Gehaltsabrechnung des Folgemonats**

*Bezugnehmend auf das Beispiel: Entgeltabrechnung für den Monat Januar* 

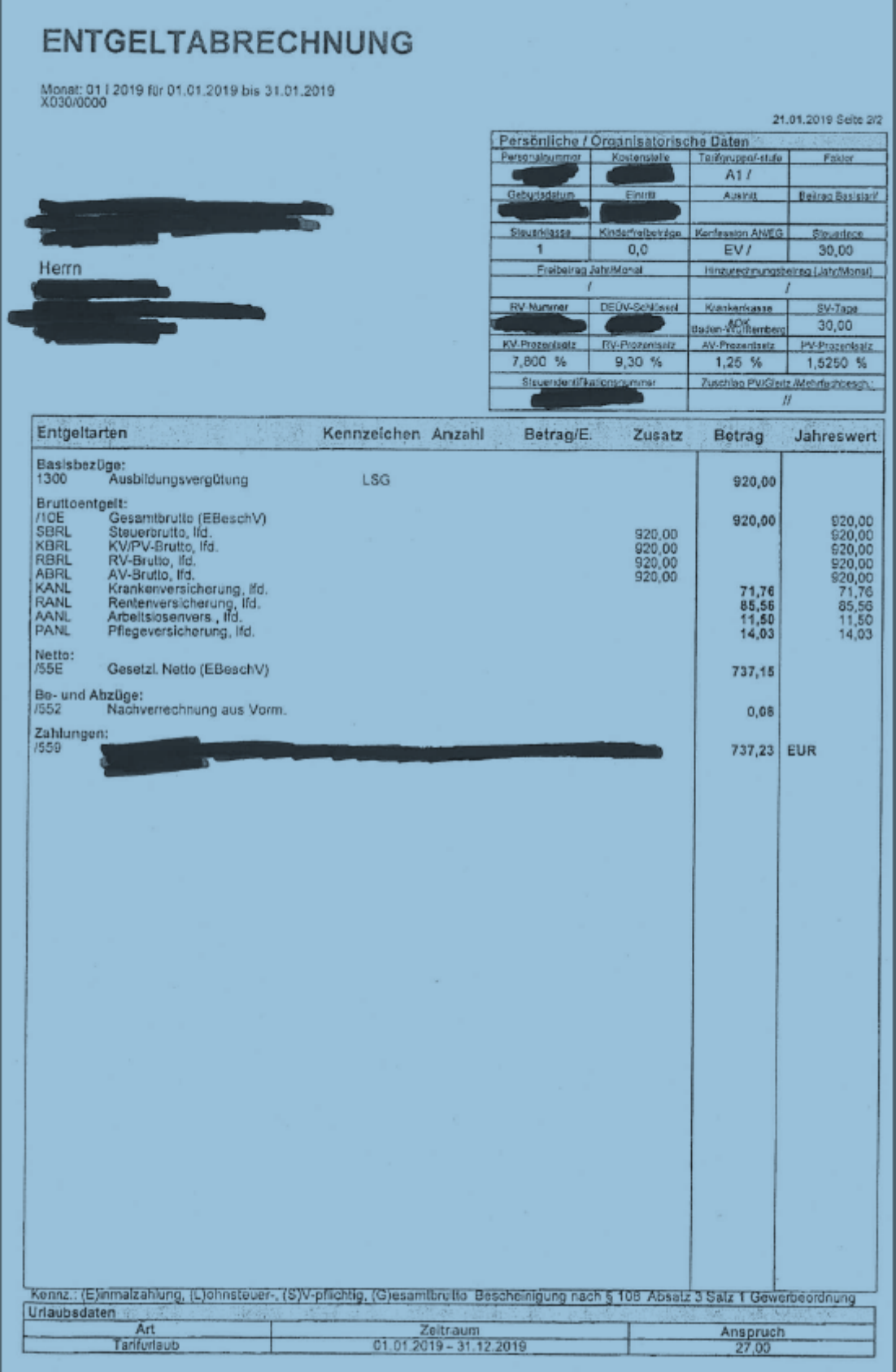

## **Pflichtanlage zum Teilverwendungsnachweis: Bestätigung der zuständigen Stelle nach dem Berufsbildungsgesetz (z. B. IHK) über das weitere Bestehen des Ausbildungsverhältnisses**

W Industrie- und Handelskammer<br>Hoehrhein-Bodenser ă Ausbildungsbetrieb: Auszubildende/r: IHK Hechrhein-Bodensee, Postfach 100(43, 78409 Konstanz IHK Hochmein-Bodensoe, Postlach 100943, 78409 Konstern Ansprechpartner/sin Telefon E-Mai Datum Eintragung eines Berufsausbildungsverhältnisses an

*Bezugnehmend auf das Beispiel: IHK-Bescheinigung ausgestellt im Januar*

Sehr geehrte Damen und Herren.

wir haben den unten näher bezeichneten Berufs ausbildungsvertrag in das Verzeichnis der Berufsausbildungsverhältnisse eingetragen.

Wir bitten Sie, die Richtigkeit der nachstehenden Angaben zu überprüfen. Sie sind maßgebend für die Aufforderung zur Prüfungsteilnahme und Ausfertigung der Prüfungsdokumente. Unstimmigkeiten bitten wir der IHK mitzuteilen. Nachträgliche Änderungen des Vertragsinhaltes, die von dem ursprünglichen Text des Vertrages und seiner Anlagen abweichen, müssen der IHK unverzüglich mitgeteilt werden.

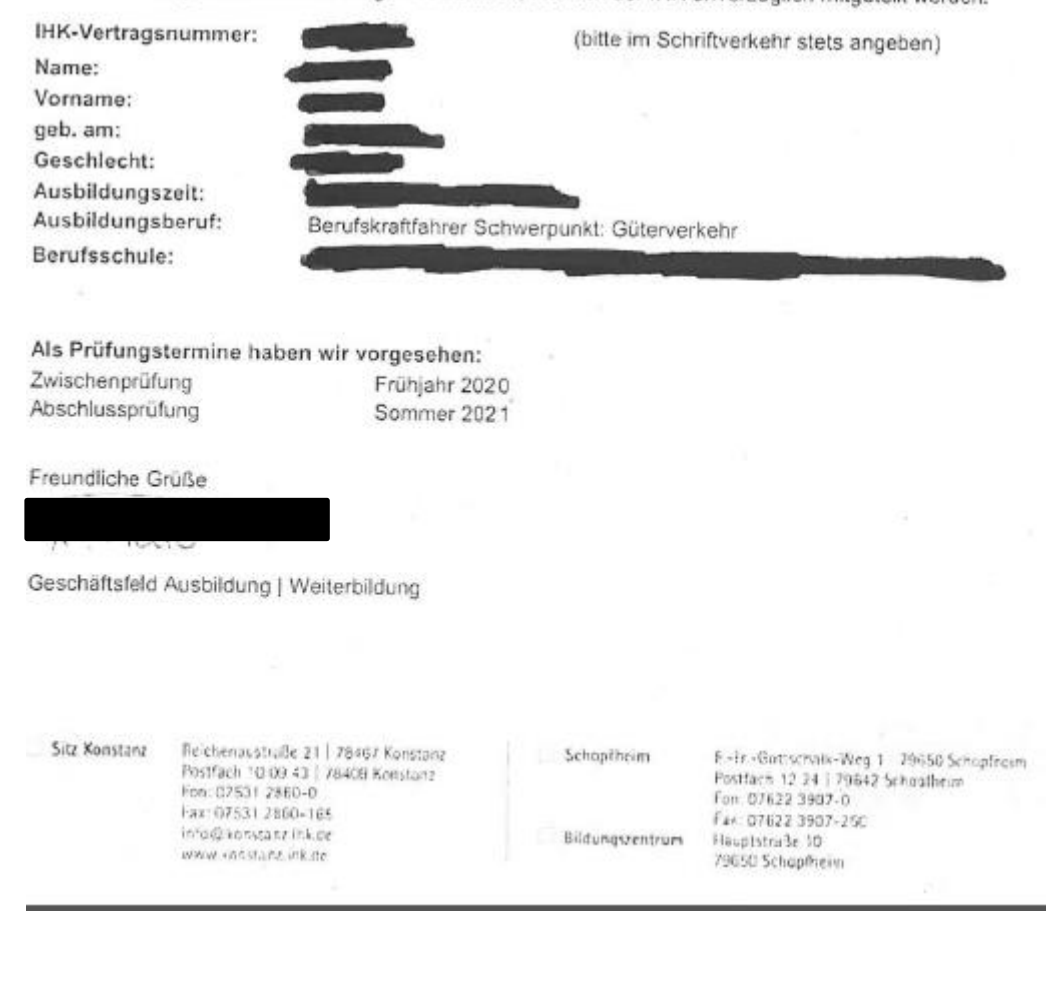